## **4Easysoft TS To WMA Converter Activation Code With Keygen Download [Win/Mac] Latest**

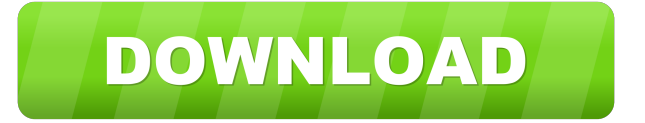

### **4Easysoft TS To WMA Converter Crack + With License Key Free PC/Windows [Latest-2022]**

Are you looking for a solution that allows you to manage and convert TS files to WMA audio format? Then you should try 4Easysoft TS to WMA Converter Crack Keygen. The program is a standalone solution and you don't need to install it. You can simply download the files from the internet and run them directly from your computer. What's more, it's a neat solution that allows you to convert TS files to WMA audio format, or output TS file to MP3, MP2 audio, you can split videos and make some adjustments to them. Features of 4Easysoft TS to WMA Converter: • Ability to convert TS files to WMA format and output TS file to MP3, MP2 audio, you can split videos and make some adjustments to them. • The software supports various video formats including AVI, MPG, WMV FLV, RM, MOV, and many more. • You can add watermarks, pick text or image subtitles and burn images to discs. • It allows you to crop video frames, trim video length and trim video playback length. • The program has a neat media player that allows you to preview files before you actually convert them. • You can change video encoder, frame rate, resolution and video bit rate. • It supports various audio formats including M4A, RM, RAM, OGG, AU, AIFF, APE, FLAC, NUT and many more. • It allows you to change audio encoder, channels, sample rate and audio bit rate. • It can be compatible with Windows XP, Vista and 7. • It takes almost no time to install and it doesn't come with a complicated setup that you would need to complete before you can actually use it. What do you need to install 4Easysoft TS to WMA Converter? 4Easysoft TS to WMA Converter Requirements: You will only need to download 4Easysoft TS to WMA Converter and run it on your computer. The solution is available for both 32-bit and 64-bit version. 4Easysoft TS to WMA Converter System Requirements: You will only need to download 4Easysoft TS to WMA Converter and run it on your computer. The solution is available for both 32-bit and 64-bit version. 4Easysoft TS to WMA Converter System Requirements: • Windows XP, Vista and 7 • Internet connection • 4

#### **4Easysoft TS To WMA Converter Serial Key**

KEYMACRO 1.0 has proven to be a popular solution for both Windows and Macintosh users. A commercial video converter, it supports nearly all the popular video and audio formats. KEYMACRO supports both batch conversion and continuous conversion. KeyMACRO has easy to use, built-in frame editor, and powerful video editing functions. With this tool, you can convert video to more than 40 formats, including AVI, MPEG, MP4, MOV, VOB, etc. It can also make some adjustments to your video by adjusting the color, brightness, saturation, contrast and sharpness. And you can add video watermark, add music and video subtitles. Even more, it supports more than 60 audio formats and several built-in audio editing functions. Users can adjust the audio quality including volume, normalization, equalization, balancing, pitch, and tempo. The built-in media player allows you to preview the files you want to convert before you convert them. You can also convert all the files in a folder. KEYMACRO 1.0 is a handy video converter, which can convert files as fast as you want to. In short, KEYMACRO is a well-designed program, user-friendly and easy to use. It is an excellent choice for those looking

for a batch converter or a reliable video converter with powerful editing functions. KeyMacro - The Ultimate Video Converter KeyMacro - The Ultimate Video Converter is an easy to use batch converter. It supports most of the popular video formats, including MPEG, AVI, WMV, MOV, MP4, 3GP, MKV, TS, VOB, FLV, etc. It also has an excellent media player that allows you to preview your files before you convert them. And KeyMacro - The Ultimate Video Converter is an

excellent choice for those looking for a batch converter or a reliable video converter with powerful editing functions. KeyMacro is a well-designed program, user-friendly and easy to use. It is an excellent choice for those looking for a batch converter or a reliable video converter with powerful editing functions. Easy-to-use batch video converter KeyMacro - The Ultimate Video Converter is an easy-to-use batch video converter. It supports nearly all the popular video formats, including MPEG, AVI, WMV, MOV, MP4, 3GP, MKV, TS, VOB, FLV, etc. It also has an excellent media player that allows you to

preview your bcb57fa61b

-

## **4Easysoft TS To WMA Converter Free**

4Easysoft TS to WMA Converter is the latest version of the program that allows you to convert TS files to WMA and several other audio and video files. What makes this tool so great is that it comes with a very friendly interface and can be operated with a single click. It can also be installed and run directly from your USB drive, you don't need to download the application to your computer first. Once you have the program installed, you can open it straight away without having to go through a complicated setup. You can use this tool to convert TS files to WMA, WMA to TS, TS to M2TS, AVI to TS, TS to MP3, TS to MP2 audio, etc. It is a very handy utility, which you can use to convert various file formats to several audio and video formats. Additional features: You can also add multiple video and audio files, rename the files, split the file into several parts, edit images, and make some adjustments to the file. How to Install and Use: All you need to do is follow the steps below to install the program. The setup is very easy and will take less than a minute to finish. 1. Click the downloaded button and save the file to your desktop. 2. Double click on the file to start the installation process. 3. Click the Next button to install the program and run it. 4. You will be asked to confirm the installation. Once you do that, the program will start installing itself. 5. When the setup is finished, you will be prompted to restart your system. 6. When the system restarts, the program will start working automatically. Convert TS to MTS without TS to MTS Converter - Free Download Version 2.1 [EUR] [ENG] [CZ] [SP] [GR] Convert TS to MTS without TS to MTS Converter - Free Download 4Easysoft TS to MTS Converter is a great tool that allows you to convert TS files to MTS audio format, output TS file to MP3, MP2 audio, you can split videos and make some adjustments to them. TS to MTS Converter is a great program that allows you to convert TS files to MTS audio format, output TS file to MP3, MP2 audio, you can split videos and make some

### **What's New in the?**

is fast software that can make batch conversion of popular media formats to several audio and video formats. The application can convert almost all video and audio formats. Additionally it can crop any part of the picture and can adjust video brightness. is a batch TS to WMA Converter and does not require any other software. Simply load a TS or MTS file, and the converted file will be created on your hard drive. An additional advantage is that all output formats, such as WMA, MP3, MP2 and even AVI video, can be set. So it can save your time and convert your TS files quickly, efficiently and without any hassle. is a batch file TS to WMA Converter. The Converter can convert almost all popular video formats to WMA format. It can also crop any part of the picture and adjust video brightness. Additionally it can convert TS, MTS, AVI and other video formats to MP3, MP2 audio formats. is a video converter to convert videos in various formats to other video formats. It can convert almost all popular video and audio formats to audio formats and create video files in a variety of video formats. The converter is easy to use and supports a wide range of input and output formats. is a multi-format video converter that supports almost all video formats. It can convert videos from almost all formats including TS, MTS, AVI, MPG, MP4, M2TS, MP3, MP2 audio, WMV, MKV, DVD, VOB and many other formats to various video formats such as MP4, M4V, AVI, VOB, MKV, MOV and many others. is a multi-format video converter that supports almost all video formats. It can convert videos from almost all formats including TS, MTS, AVI, MPG, MP4, M2TS, MP3, MP2 audio, WMV, MKV, DVD, VOB and many other formats to various video formats such as MP4, M4V, AVI, VOB, MKV, MOV and many others. is a Windows software that can convert videos in multiple formats including TS, MTS, AVI, MPG, MP4, M2TS, MP3, MP2 audio, WAV, MP2, and many others to the desired format. It offers you many video and audio settings for the conversion process. is a Windows software that can convert videos in multiple formats including TS, MTS, AVI, MPG, MP4, M2TS, MP3, MP2 audio, WAV, MP2, and many others to the desired format. It offers you many video and audio settings for the conversion process. is a multi-format video converter that supports almost all video formats. It can convert videos from almost all formats including TS, MTS, AVI

# **System Requirements For 4Easysoft TS To WMA Converter:**

Latest browser version. Windows 7 Windows Vista Windows XP Mac OS X 10.10 or later Minimum requirements: Mac OS X 10.9 or later Changelog: 4.2.3 • Fixed bug when installing mods or changing modules. • Fixed bug in the file browser. • Fixed bug in the text module. • Fixed bug in the button module.

Related links:

[http://el-com.org/wp-content/uploads/2022/06/Skype\\_history.pdf](http://el-com.org/wp-content/uploads/2022/06/Skype_history.pdf) <https://www.pteridoportal.org/portal/checklists/checklist.php?clid=7834> <https://astrioscosmetics.com/unique-5-3-1-crack-registration-code-for-pc-2022/> <http://sourceshop.org/?p=1080> [https://beinewellnessbuilding.net/wp-content/uploads/2022/06/King\\_James\\_Holy\\_Bible.pdf](https://beinewellnessbuilding.net/wp-content/uploads/2022/06/King_James_Holy_Bible.pdf) <https://sprachennetz.org/advert/clicktionary-english-english-crack-patch-with-serial-key-free-download-3264bit/> <https://favelasmexican.com/2022/06/06/aol-9-0-vr-crack-win-mac/> [https://secureservercdn.net/198.71.233.38/fpk.1e1.myftpupload.com/wp](https://secureservercdn.net/198.71.233.38/fpk.1e1.myftpupload.com/wp-content/uploads/2022/06/Stat_Manager.pdf?time=1654559449)[content/uploads/2022/06/Stat\\_Manager.pdf?time=1654559449](https://secureservercdn.net/198.71.233.38/fpk.1e1.myftpupload.com/wp-content/uploads/2022/06/Stat_Manager.pdf?time=1654559449) <https://ibioshop.com/self-test-training-cisco-300-135-crack-with-license-key-3264bit-latest-2022/> <https://520bhl.com/wp-content/uploads/2022/06/adekhr.pdf> [https://www.vsv7.com/upload/files/2022/06/sRGJUeNSCPC8KORigrPl\\_06\\_7cb975dcf0e0bf9bb69852e02561f794\\_file.pd](https://www.vsv7.com/upload/files/2022/06/sRGJUeNSCPC8KORigrPl_06_7cb975dcf0e0bf9bb69852e02561f794_file.pdf) [f](https://www.vsv7.com/upload/files/2022/06/sRGJUeNSCPC8KORigrPl_06_7cb975dcf0e0bf9bb69852e02561f794_file.pdf) <https://ruijslederwaren.nl/wp-content/uploads/2022/06/Emailwatcher.pdf> <https://encantosdoconde.com.br/advert/english-helper-with-key-free-download-latest/> <https://conselhodobrasil.org/?p=3553> <https://www.gift4kids.org/wp-content/uploads/2022/06/FlipMyText.pdf> <https://resintools.co/?p=18225> <https://bryophyteportal.org/portal/checklists/checklist.php?clid=10675> <https://www.apbara.be/index.php/advert/private-photo-album-crack-license-key-download-x64-latest-2022/> [https://wozyzy.com/upload/files/2022/06/WkaaEjBuuvnAMBexfw2j\\_06\\_7cb975dcf0e0bf9bb69852e02561f794\\_file.pdf](https://wozyzy.com/upload/files/2022/06/WkaaEjBuuvnAMBexfw2j_06_7cb975dcf0e0bf9bb69852e02561f794_file.pdf) <http://mysleepanddreams.com/bill-dashboard-for-windows-10-8-1-22-40-0205-crack-activation-key/>